# <span id="page-0-0"></span>**HTML <base/>Tag**

Description, syntax, usage, attributes and examples of the HTML <br >>base/> tag HTML-5.com is a great guide for web developers. [TV Series & Actors and Actresses.](http://TVSeries.com/) Follow [TV Series](http://plus.google.com/115541175134064407557/) and **HTML 5** on Google+.

[HTML-5.com](http://www.HTML-5.com/index.html) ➢ itemscopehttp://data-vocabulary.org/Breadcrum[b<span](/index.html) [itemprop="title">HTML 5</span>](/index.html) ➢ itemscopehttp://data-vocabulary.org/Breadcrumb[<span](/tags/index.html) [itemprop="title">HTML Tags</span>](/tags/index.html) > itemscopehttp://data-vocabulary.org/Breadcrumb **HTML <base/>Tag** 

> itemscopehttp://data-vocabulary.org/Breadcrumb[<span itemprop="title">Examples</](#page-2-0) [span>](#page-2-0)

### **The <base/> Tag in HTML 5**

The <base/> tag can be used to:

- specify a base URL for resolving other URLs in the document
- specify a browsing context for hypertext links in the document, which can be used to open other documents in a separate window, for example

### [back to top](#page-0-0)

## **<base/> Tag Syntax**

```
<a mode="pre" href="../head-tag/index.html#syntax"><head></a>
    <a mode="pre" href="../title-tag/index.html#syntax"><title></a> Example Only</title>
   <b mode="pre"><base href="http://www.ExampleOnly.com/articles/" target="_blank"/></b>
    ...
</head>
```
### **Rules for coding the HTML base element**

Make sure you understand the [difference between a tag and element](../../tutorials/html-tags-elements-attributes-properties.html) and are familiar with the [definitions](../../definitions/) of [namespace](../../definitions/index.html#namespace) and other [HTML terms.](../../definitions/)

1. Code a single optional **base** element in the [<head> section](../head-tag/) of the HTML document where [metadata content](../html-tag-list.html#metadata-content) is expected. It is best to put the <base> tag near the beginning of the head section, since it must come before other HTML tags, such as a  $\langle$ link tag that may have any attributes with URLs (even if those attributes are not coded, since those attribute values could be added dynamically). The one exception is the  $\leq$ html manifest> attribute, which the base URL does not apply to. The [<title> tag](../title-tag/) and other tags with no URL attributes such as  $here$  = can be coded either before or after the  $\leq$  base tag.

2. The **base** element consists of a standalone <base/> tag. The element name uses lower case letters and should be in the **HTML** namespace, which it will pick up automatically from the  $xmlns$  [attribute](../html-tag/index.html#xmlns-attribute) on the [<html> tag](../html-tag/index.html#).

3. Include at least an href attribute or a target = attribute, possibly both, within the <base> tag.

4. The value of the **href attribute**, which is enclosed in double quotes, is the base URL for other URLs in the document, which otherwise would default to the actual location of the document.

### **HTML <base/> Tag HTML-5.com**

5. The value of the **target** attribute, enclosed in double quotes, is a name or keyword for the default <dfn>browsing context</dfn> for all of the hypertext links in the document. This can be used to open all links in a new window or browser tab, for example.

6. Include any other [HTML attributes on the <base> tag](#page-1-0) as necessary.

7. Since the **base** element is a [void element,](../../definitions/index.html#void-element) it should always be coded as a self-closing tag terminated with the delimiter string  $/$ 

### **<base/> Content Model**

### **Contents of the base element**

Content: *Empty.* All properties are coded using **[attributes](#page-1-0)**.

Since the <base/> tag is a [void element](../../definitions/index.html#void-element), it is not allowed to have any content, even [HTML](../html-comments/) [comments](../html-comments/) and therefore should always be coded as a self-closing [standalone tag](../../definitions/index.html#tag), ending with the delimiter string  $/$  rather than just  $>$  ( $\lt$ base .../>).

[back to top](#page-0-0)

### <span id="page-1-0"></span>**<base/> Tag Attributes**

### Attributes of the <br/>base/> tag

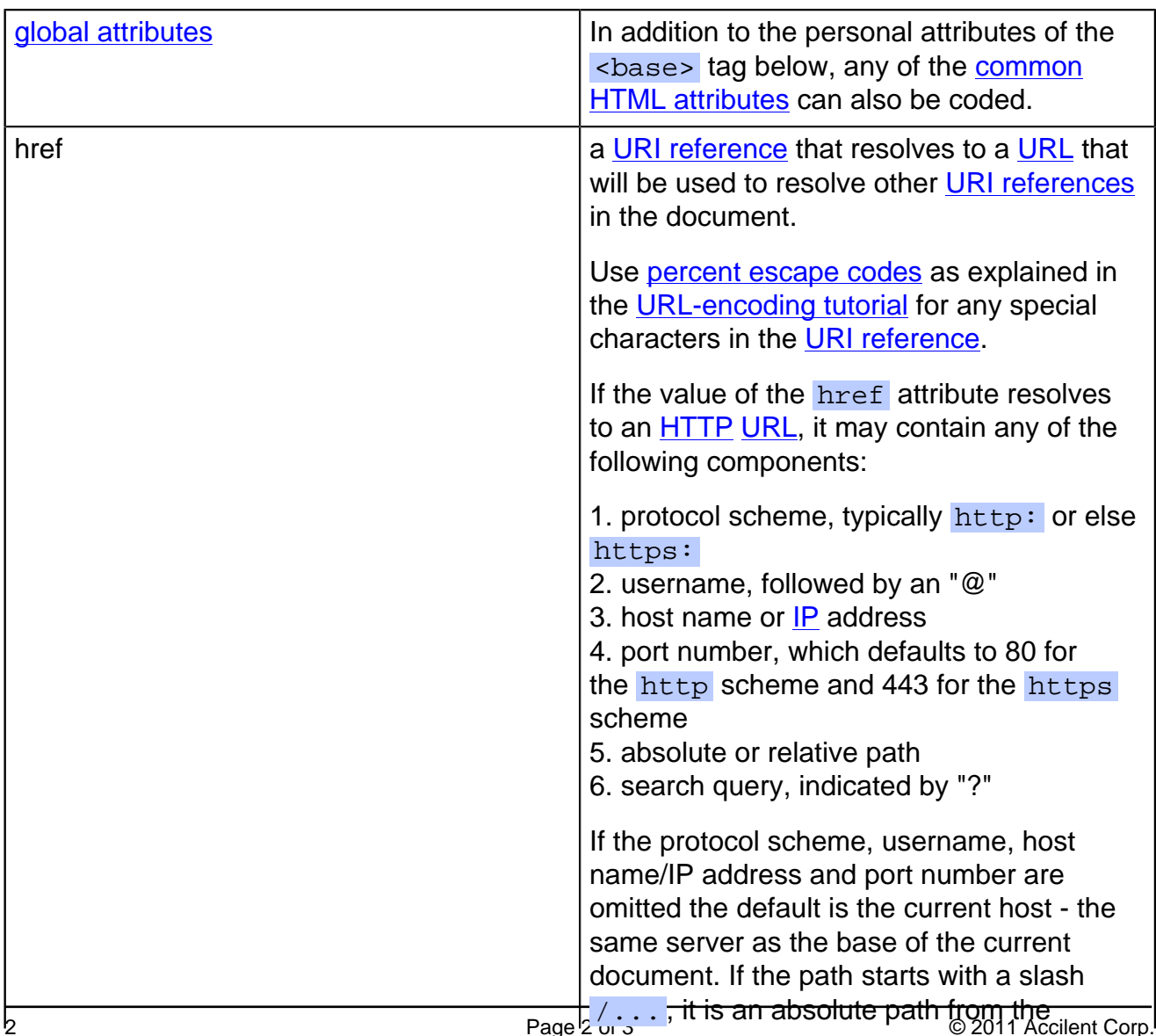

### **HTML-5.com HTML <base/> Tag**

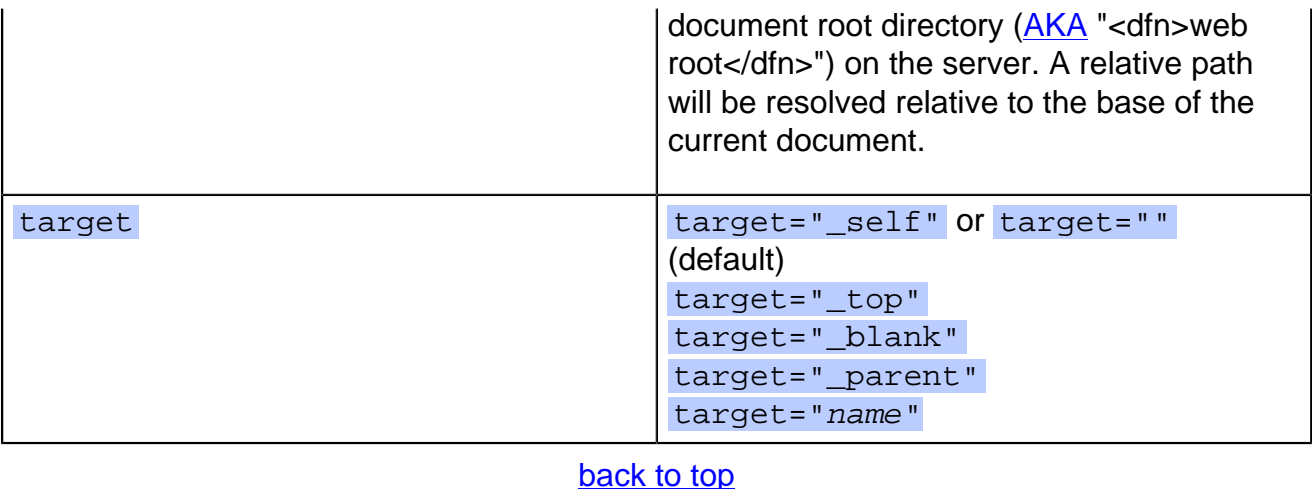

# <span id="page-2-0"></span>**<base/> Tag Examples**

### **Examples of the base/ tag in HTML 5**

### [back to top](#page-0-0)

### **Changes in HTML 5 - <base/> Tag**

### **What's new in HTML 5**

The target attribute has been added for consistency with the  $\leq a$  tag.

### **Differences between HTML 5 and earlier versions of HTML**

In previous versions of HTML, the value of the  $\leq$ base href> attribute was required to be an absolute URL. In HTML 5, it can be resolved relative to the address of the document.

In [ployglot HTML documents](../../definitions/index.html#polyglot) the  $$ as in the [2000-2010 Recommendations from the W3C HTML Working Group.](../../html-versions-and-history.html#html-versions) Those specifications changed the ending delimiter to  $/$  from  $>$  in older recommendations. They also defined the [HTML namespace](../../tutorials/html-namespaces.html#html-namespace) for the **base** element type name and the names of other [HTML element types](../../tutorials/html-namespaces.html#namespace-partitions).

[back to top](#page-0-0)

# *THE END*